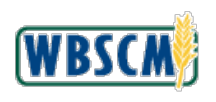

## **Job Aid Multiple WBSCM Account Registration**

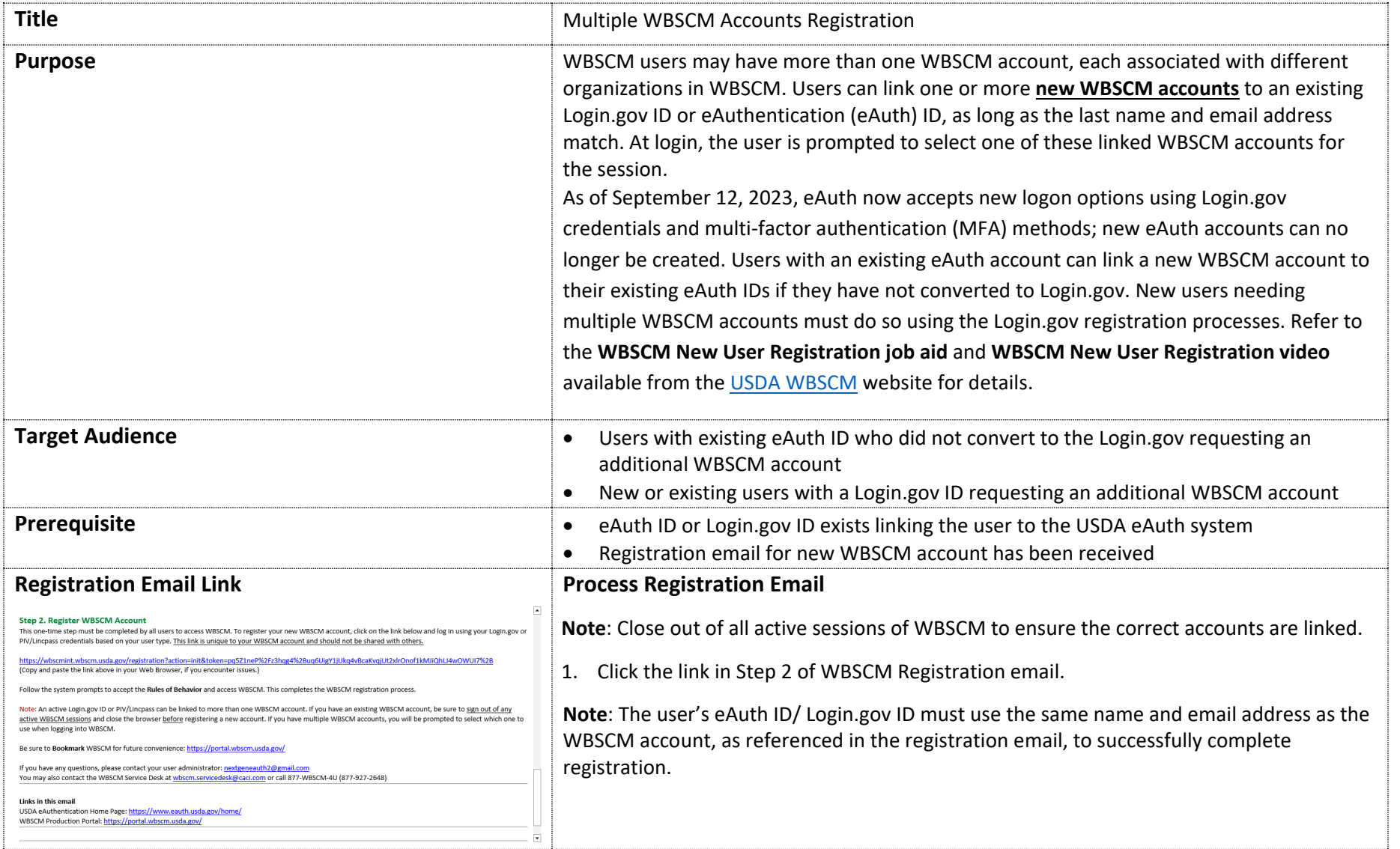

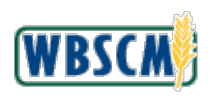

## **Job Aid Multiple WBSCM Account Registration**

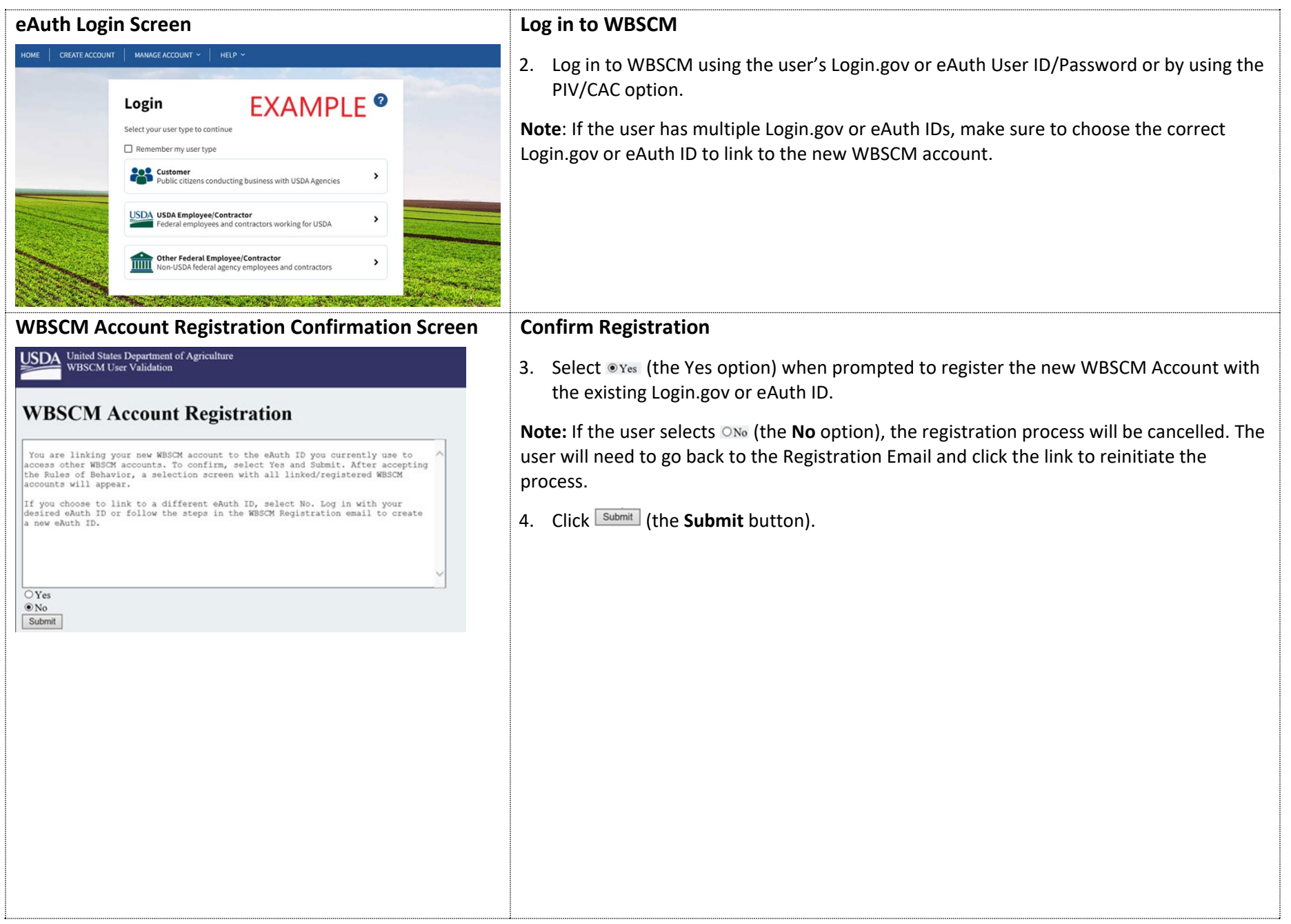

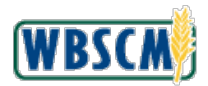

## **Job Aid Multiple WBSCM Account Registration**

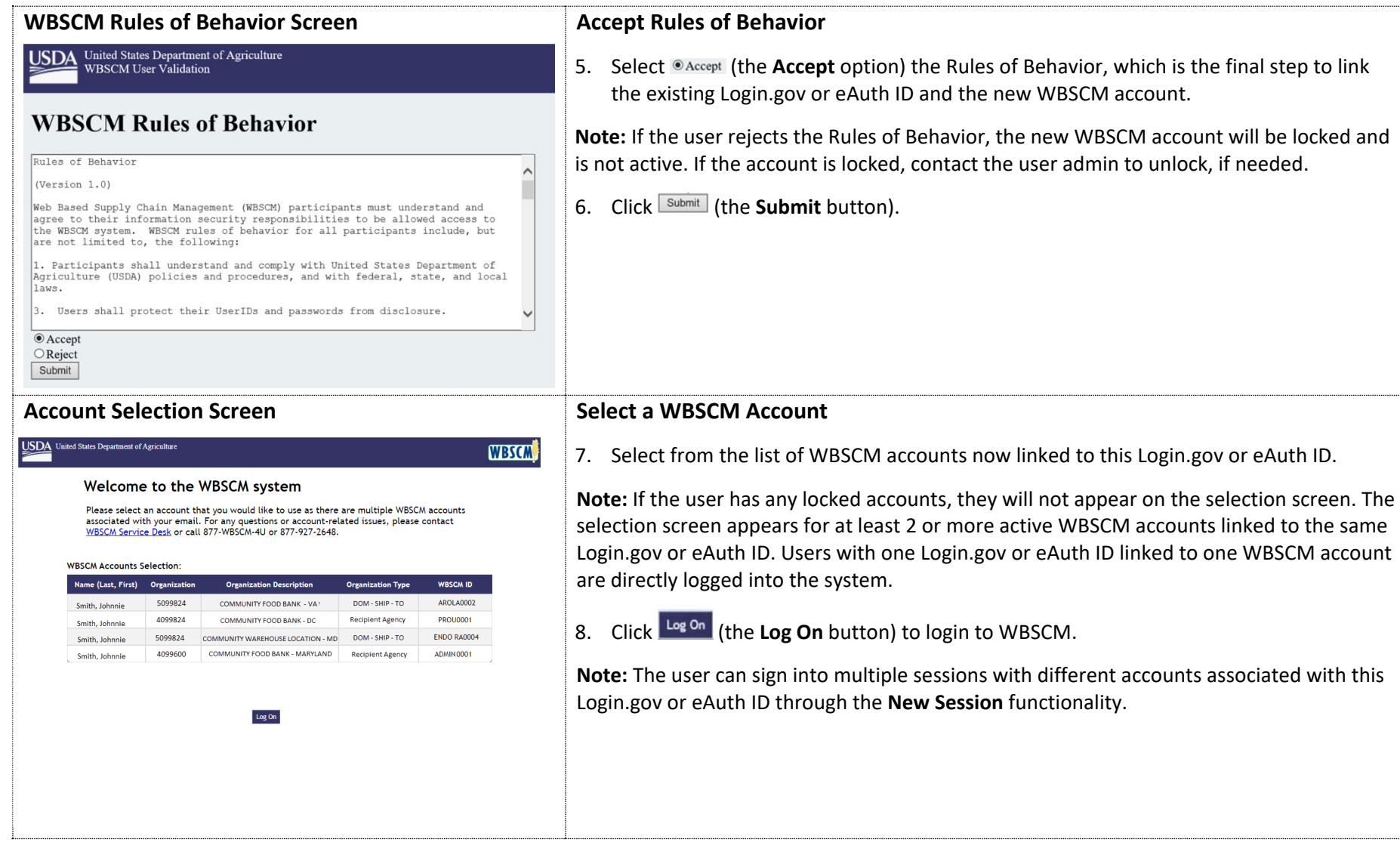